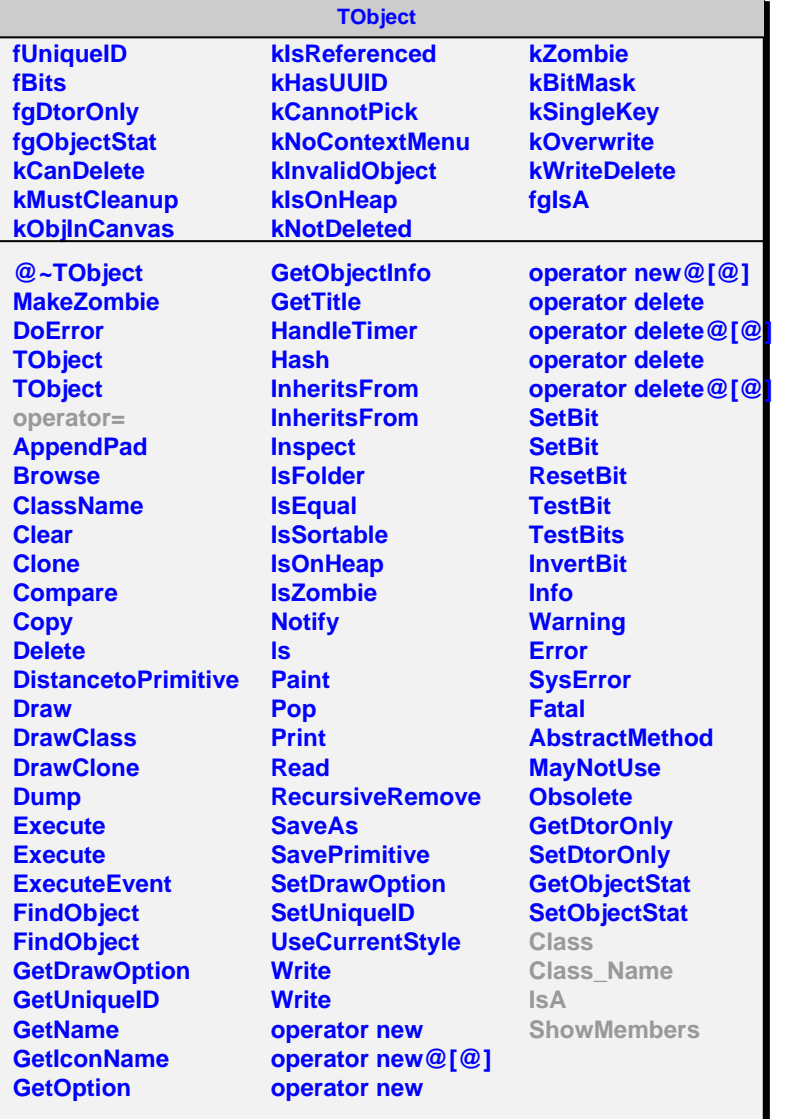

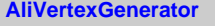

## **fgIsA**

## **@~AliVertexGenerato**

**GetVertex Class Class\_Name IsA ShowMembers Streamer**

## **fFile fTree fHeader fEventsPerEntry fEvent**

**fgIsA**

**AliVertexGenFile**

**@~AliVertexGenFile AliVertexGenFile AliVertexGenFile GetVertex AliVertexGenFile operator= Class Class\_Name IsA ShowMembers**